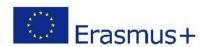

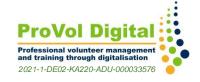

## **Google Chrome Bookmark bar**

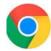

| Information about the tool                                     |                                                                                                    |                                    |
|----------------------------------------------------------------|----------------------------------------------------------------------------------------------------|------------------------------------|
| Target group:                                                  | ☑ Administration/Management                                                                                                    |                                    |
|                                                                | □ Coordinators                                                                                                    |                                    |
|                                                                | □ Volunteers                                                                                                    |                                    |
| Category:                                                      | ☐ Online tool                                                                                                    | ☐ (Social) Network                 |
|                                                                | ☐ Learning platforms                                                                                                    | ⊠ App                              |
|                                                                | ☑ Software/ Desktop application                                                                                                    | □ Others                           |
| Work area:                                                     | ☐ Project management                                                                                                    | ☐ Personnel management             |
|                                                                | ☐ Communication management                                                                                                    | ☐ E-Learning/Knowledge             |
|                                                                | ☐ Video conferencing                                                                                                    | management  ☐ Financial management |
|                                                                | ☐ Collaboration/Team work                                                                                                    | ☐ Presentations/Learning material  |
|                                                                |                                                                                                    | development                        |
|                                                                | ☐ Marketing                                                                                                    | ☐ Others                           |
| Language:                                                      | 173 languages                                                                                                    |                                    |
| Previous<br>knowledge/Degr<br>ee of<br>complexity:             | Saving bookmarks in Google Chrome is simple and so is managing them.                                                                                                    |                                    |
| Link:                                                          | https://www.google.com/chrome/                                                                                                    |                                    |
| Provider:                                                      | Google LLC                                                                                                    |                                    |
| Brief description:                                             | Google Chrome can be used, among other things, to call up web pages and load PDFs and HTML5-based content.                                                                                                    |                                    |
|                                                                | The fastest web browser has a bookmark manager and an optionally usable bookmark bar. Interesting and frequently visited websites can be saved with this. Bookmarks can be opened by clicking on them in the bookmark bar                                                                                                    |                                    |
| Access and usage Information (Costs, requirements cloud based, | Registration is required to use the bookmarks bar. (Google Account) Google Chrome as a desktop application is available for Windows, Linux and Mac. In addition to a version for Android devices, there is a slightly adapted app for iPhone and iPad.  If synchronisation with Chrome is activated, bookmarks, passwords and other data can be accessed on all your devices. The bookmarks bar must be activated for this. (three-point menu) |                                    |
| mobile usability,):                                            |                                                                                                    |                                    |
| Instrutions/ Tutorials:                                        | https://support.google.com/chrome/answer/188842?hl=en&co=GENIE.Platform% 3DDesktop                                                                                                    |                                    |
| i utoriais.                                                    | https://www.youtube.com/watch?v=dVuJMJIOPXY                                                                                                    |                                    |

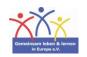

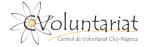

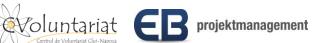

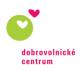